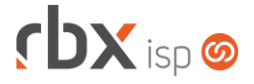

### **Changelog 05/02/2024**

### **RESUMO**

- ➢ Adicionada consulta de documentos liquidados para o banco 756-Sicoob
- ➢ Adicionado suporte a geração de NF-e para a mensalidade dos planos
- ➢ Adicionado suporte ao banco 637-Sofisa
- ➢ Adicionado suporte ao cancelamento de contratos via Central do Assinante Web
- ➢ Integração com a OZmap
- ➢ Novos webservices
- **112 implementações em aplicações**
- <sup>2</sup> 26 alterações em aplicações
- 41 correções de erros em aplicações

**Importante: é necessário limpar o cache do seu navegador antes de acessar a interface web do sistema.**

### **cbx**soft

### Cansado de altas taxas na emissão e manutenção dos seus boletos e carnês?

Apresentamos nosso novo parceiro que garante as menores taxas de mercado. Sem tarifas adicionais para emissão, alteração, manutenção e cancelamento. Pague somente por boletos liquidados.

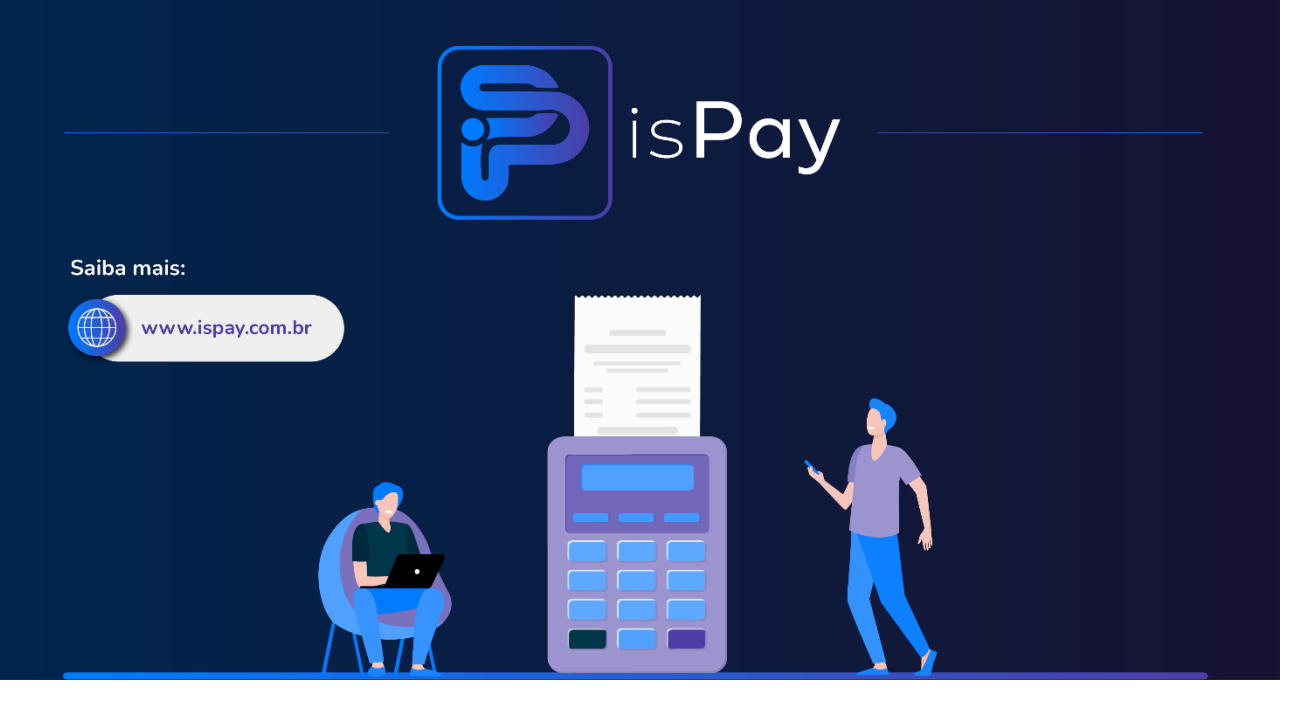

### Página 2/14

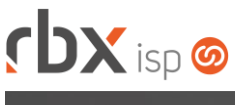

# rbxsoft

Estamos integrados com a V.tal, e agora, através do RBX você pode usufruir da ascenção das redes neutras, aprovisionando e gerindo infraestruturas de fibra óptica terrestre em mais de 20 milhões de casas por todo Brasil e exterior, expandindo assim seu provedor e sua marca no universo dos ISP's.

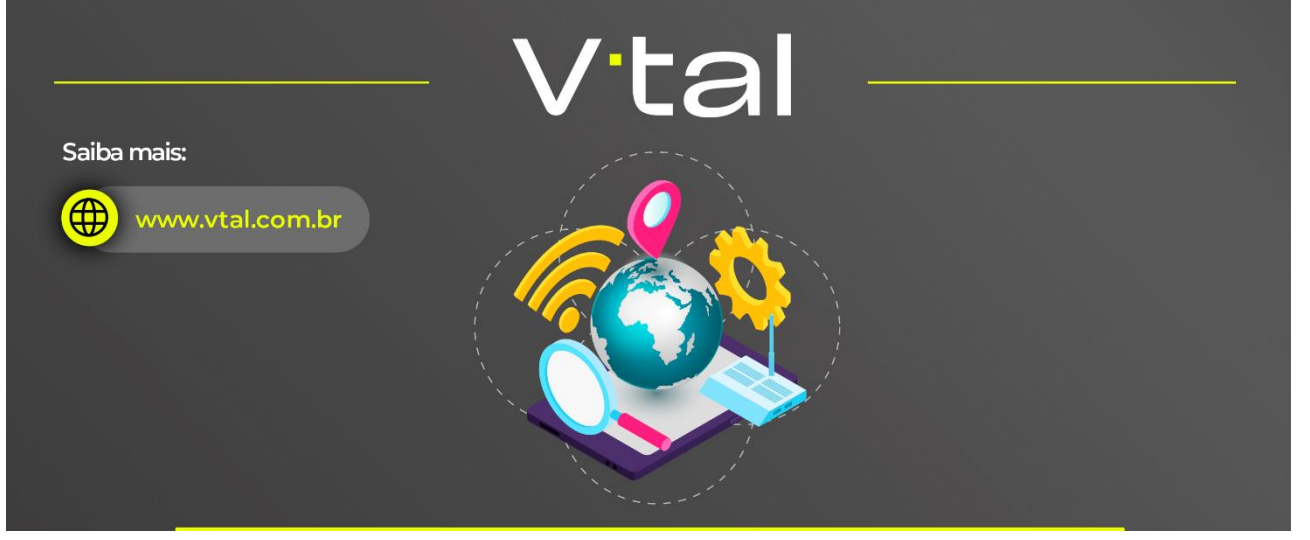

## rbxsoft

Estamos integrados com a Fibrasil, e agora, através do RBX você estará apto para atender vários provedores e operadoras de internet com rede neutra FTTH, com qualidade segurança e confiabilidade.

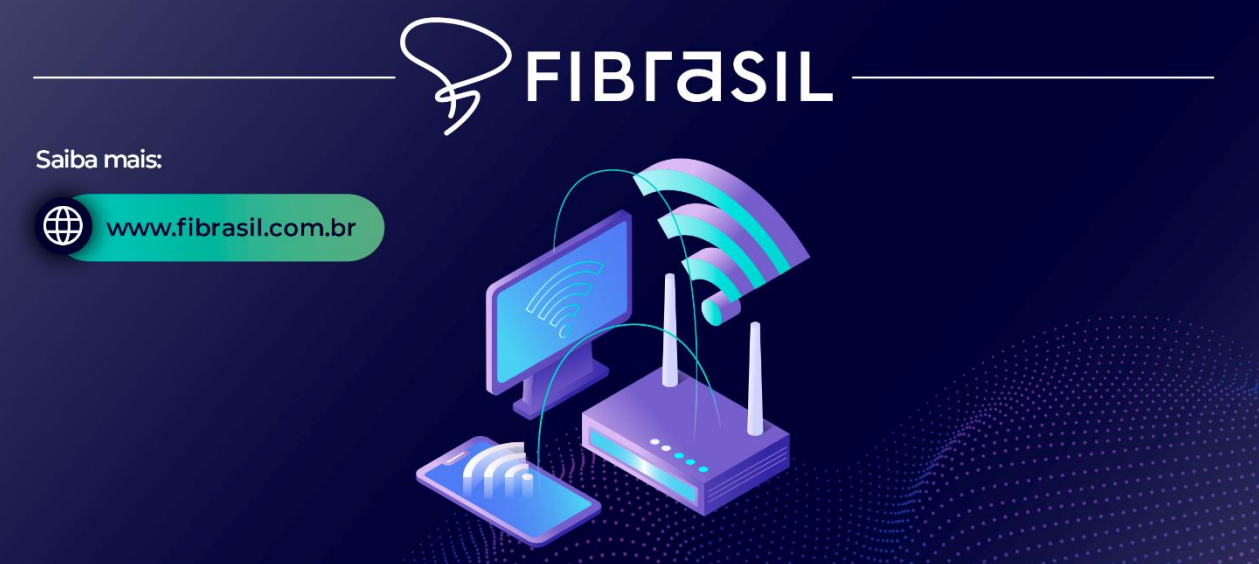

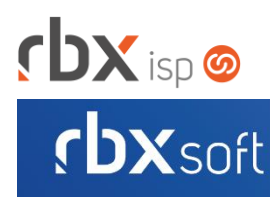

# Já conhece nosso manual do usuário?

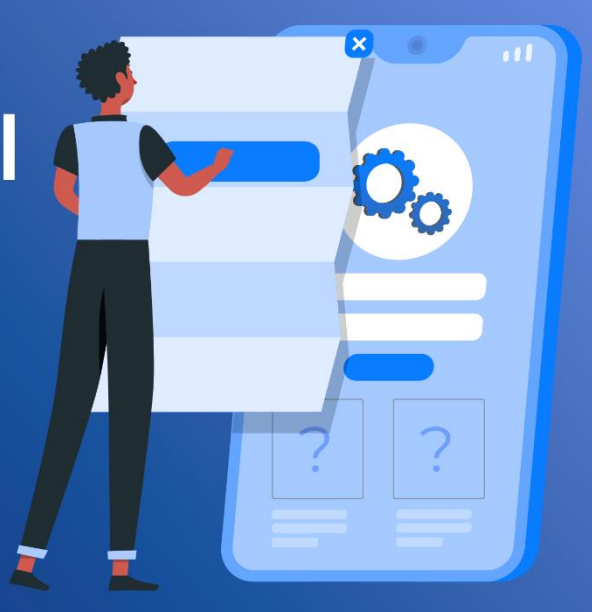

#### Acesse em:

manual.rbxsoft.com  $\mathbb{R}$ 

### **rbxsoft**

Tem alguma sugestão para melhoria dos nossos produtos ou quer acompanhar as próximas entregas?

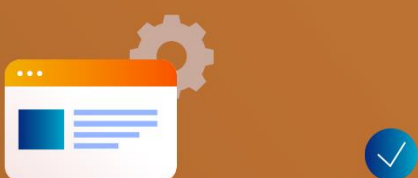

Acesse o nosso portal de sugestões em:

rbx-soft.canny.io

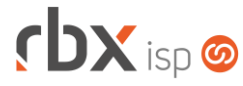

- Executáveis do sistema operacional
	- autobloqueio
		- Adicionada desconexão na suspensão temporária.
		- Adicionada desconexão no cancelamento da suspensão temporária.
	- doemail

Adicionado suporte ao envio do link da pesquisa de satisfação por SMS.

- failover
	- **O** Implementada melhoria de performance na verificação do daemon **doemail**.
	- Corrigido erro na gravação do tempo de execução no log do sistema.
- Geral
	- Adicionado suporte a geração de NF-e para a mensalidade dos planos.
	- Implementadas rotinas automáticas para o banco 756-Sicoob:
		- *Consulta de documentos liquidados;*
		- *Negativação bancária de contratos cancelados.*
	- Adicionado suporte a impressão de boletos para o banco 637-Sofisa.
	- **O** Implementada melhoria na geração de notas fiscais na baixa de documentos.
	- **O** Implementada melhoria no envio de e-mails do Cobrador Virtual.
	- O Implementada melhoria na consulta de slots de agenda da integração da V.tal.
	- Implementada melhoria no agendamento de mudança de endereço da integração da V.tal.
	- **O** Implementada melhoria no agendamento de chamado técnico da integração da V.tal.
	- **O** Implementada notificação de usuário para a falha na geração de contratos de um pedido integrado com a V.tal.
	- Implementada notificação de usuário para a falha na criação das autenticações de um pedido.
	- Corrigido erro na geração da imagem do QR Code do Pix.
	- Corrigido erro no envio das informações de demonstrativos e instruções na criação de boletos na ISPay.
	- Corrigido erro na rotina automática de transmissão de NFS-e.
	- Corrigido erro na atualização da situação de um cliente bloqueado quando o desbloqueio era realizado pela baixa do documento através da Central de Arrecadação.
	- Corrigido erro de caracteres especiais no envio de SMS para a recuperação de senha do usuário do sistema.
	- Corrigido erro na baixa de documentos do banco 756-Sicoob onde o cliente negativado não era removido da negativação.
- Atendimentos > Execução (Formulário)
	- Adicionado novo botão de atalho na barra de ferramentas superior para enviar a pesquisa de satisfação por e-mail/SMS.
	- Adicionado novo botão de atalho na barra de ferramentas superior para faturar o cliente.
	- Adicionado novo botão de atalho na barra de ferramentas superior para visualizar os testes de serviços da V.tal.

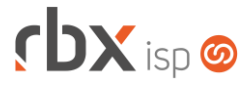

Página 5/14

- Adicionado novo botão de atalho na barra de ferramentas superior para visualizar as informações dos equipamentos on-line.
- Corrigido erro de caracteres especiais na inclusão de ocorrências automáticas.
- Atendimentos > Pesquisa de Satisfação > Pesquisas
	- Adicionados novos campos:
		- *Permite envio manual?*;
		- *Descrição*.
- Atendimentos > Pesquisa de Satisfação > Questionários Adicionada nova opção no campo *Tipo da resposta*: **Texto livre**.
- Empresa > Clientes > Cadastro (Consulta) Adicionado novo botão a nível de registros que permite enviar um SMS avulso para o cliente.
- Empresa > Clientes > Cadastro (Formulário) Adicionado o campo *Retenção de IR (NFS-e)*.
- Empresa > Clientes > Cadastro > Autenticações Corrigido erro que não permitia realizar a inclusão das autenticações da Central do Assinante.
- Empresa > Clientes > Cadastro > Contratos (Consulta)
	- Alterada a descrição do botão de endereço de cobrança para exibir o endereço configurado no contrato.
	- Alterada a descrição do botão de endereço de instalação para exibir o endereço configurado no contrato.
- Empresa > Clientes > Cadastro > Contratos > Cancelar contrato Corrigido erro na abertura do atendimento de retirada de equipamento.
- Empresa > Clientes > Cadastro > Contratos > Editar endereço de cobrança Adicionados novos campos:
	- *Latitude;*
	- *Longitude.*
- Empresa > Clientes > Cadastro > Contratos > Editar endereço de instalação **Adicionados novos campos:** 
	- *Latitude;*
	- *Longitude.*
- Empresa > Clientes > Cadastro > Equipamentos (Consulta)
	- Adicionado novo botão a nível de registros que permite visualizar as informações dos equipamentos on-line.
	- Adicionado novo botão a nível de registros que permite consultar as caixas de atendimento no OZmap.

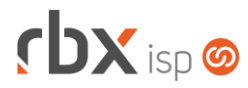

- Empresa > Clientes > Cadastro > Faturar cliente
	- Alterado o campo *Filtrar Contratos* para exibir as informações de agrupamentos dos contratos.
	- Corrigido erro de caracteres especiais na mensagem exibida após o faturamento do cliente.
- Empresa > Clientes > Cadastro > Incluir lançamento financeiro
	- Alterado o campo *Conta corrente* para exibir somente contas correntes com a natureza de "**Recebimentos**" ou "**Disponibilidades**".
- Empresa > Clientes > Cadastro > Posição Financeira
	- Adicionado o campo *Bx Histórico* nos detalhes dos registros.
	- Adicionado novo botão a nível de registros que permite gerenciar o desconto financeiro do documento.
	- Adicionada validação para que a consulta respeite a permissão de "*Financeiro/Manutenção de Contas*" configurada nos usuários.
	- Adicionada validação para que a consulta respeite a permissão de "*Históricos Permitidos*" configurada nos usuários.
	- Alterado o padrão de data do campo *Data Entrada* dos detalhes dos registros para o padrão brasileiro.
	- Alterado o campo *Bx Conta* dos detalhes dos registros para exibir a descrição da conta corrente.
- Empresa > Clientes > Cadastro > Posição Financeira > Baixar
	- Adicionado o campo *Modelo Recibo*. Este campo será exibido somente quando o histórico estiver configurado com mais de um modelo de recibo.
- Empresa > Clientes > Cadastro > Posição Financeira > Imprimir em formato de carnê Adicionado o campo *Alterar o campo Preferência de Impressão do cliente para Carnê?*.
- Empresa > Clientes > Cadastro > Posição Financeira > Imprimir recibo
	- Adicionada tela para selecionar o modelo de recibo que será impresso. Atenção: Esta tela será exibida somente quando o histórico estiver configurado com mais de um modelo de recibo.
- Empresa > Clientes > Cadastro > Posição Fiscal Adicionados novos botões de navegação.
- Empresa > Clientes > Concorrência Adicionada a coluna *Central Assinante*.
- Empresa > Clientes > Mercado (Consulta) Adicionado novo botão a nível de registros que permite enviar um SMS avulso para o cliente.
- Empresa > Clientes > Mercado (Formulário) Adicionado o campo *Retenção de IR (NFS-e)*.

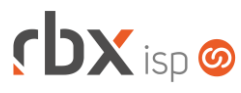

- Empresa > Clientes > Mercado > Transferir Adicionado log ao transformar um mercado em cliente.
- Empresa > Clientes > Motivos Cancelamentos Adicionada a coluna *Central Assinante*.
- Empresa > Clientes > Pedidos (Consulta)
	- Adicionado novo ícone a nível de registros para informar se o pedido possui viabilidade com a integração da OZmap.
- Empresa > Clientes > Pedidos (Formulário)
	- Adicionado novo botão na barra de ferramentas superior, em *Viabilidades*: **Viabilidade OZmap**.
	- Adicionado novo ícone para informar se o pedido possui viabilidade com a integração da OZmap.
	- Corrigido erro ao salvar as alterações do pedido.
- Empresa > Clientes > Pedidos > Gerar contrato Corrigido erro na inclusão dos contratos.
- Empresa > Clientes > Planos > Cadastro (Formulário)
	- Alterado o campo *Natureza de Operação Fiscal* para exibir naturezas de operações de modelo 55.
	- Alterado o cadastro de planos para não preencher automaticamente os campos do bloco *Parâmetros da Anatel (DICI)* ao selecionar o valor "**Outros**" no campo *Tipo*.
- Empresa > Cobrador Virtual Corrigido erro na rotina de bloqueio dos clientes.
- Empresa > Cobrador Virtual (Formulário)
	- Adicionado o campo *Vincular atendimento aberto pelo Cobrador Virtual com atendimento da Central de Cobrança?*.
	- Corrigido erro na exibição das opções do campo *Item do Fluxo*.
- Empresa > Cobrador Virtual > Visualizar clientes enquadrados no aviso Adicionado o campo *Documentos Responsáveis* nos detalhes dos registros.
- Empresa > Estoque > Cadastro de Produtos > Movimento
	- Corrigido erro nas movimentações avulsas de estoque quando era informado seriais duplicados.
	- Corrigido erro na exibição das mensagens de erros nas movimentações avulsas de estoques.
- Empresa > Estoque > Transferência de Locação Corrigido erro na transferência de locação em lote.
- Empresa > Fornecedores > Cadastro (Formulário)
	- Alterado o campo *Nome Fantasia* para aceitar o caractere de hífen (**-**).
	- Alterado o campo *Sigla/Apelido* para aceitar o caractere de hífen (**-**).

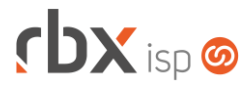

- Empresa > Parâmetros > Central de Notificações (Formulário)
	- Adicionada nova opção no campo *Categoria*:
		- *Contrato/Cancelamento de Contrato via Central do Assinante Web*.
- Empresa > Parâmetros > Central de Notificações > Ajuda Adicionadas novas regras na página de ajuda da Central de Notificações.
- Empresa > Parâmetros > Central do Assinante > Web
	- Adicionado novo bloco **Parâmetros para ocorrência de atendimento** com campos para a configuração de exibição das ocorrências dos atendimentos.
	- Adicionada nova aba **Cancelamento de Contratos** com campos para a configuração de cancelamento de contratos via Central do Assinante Web.
- Empresa > Parâmetros > Certificados Digitais Corrigido erro ao efetuar o download dos arquivos dos certificados.
- Empresa > Parâmetros > Dados Gerais Corrigido erro ao salvar as alterações da empresa.
- Empresa > Parâmetros > Dados Obrigatórios Corrigido erro de nomenclatura na tabela de *Autenticações*.
- Empresa > Parâmetros > Fiscal (Formulário)
	- Adicionado o campo *Permitir excluir notas fiscais?*.
	- **O** Implementada melhoria na alteração do último número das notas fiscais.
- Empresa > Parâmetros > Integrações > Fibrasil
	- Adicionado novo bloco **Parâmetros para Download de Arquivos** com campos para a configuração de download de arquivos.
	- Adicionada nova aba **Arquivos de Logs** para consultar os arquivos de logs.
- Empresa > Parâmetros > Integrações > OZmap **O** Novo sistema integrado.
- Empresa > Parâmetros > Registros Inativos
	- Adicionada nova opção para a configuração de exibição de registros inativos: ▪ *Atendimentos/Fluxos.*
	- Adicionado novo campo para a opção *Financeiro/Movimento/Inclui*: **Local Cobrança.**
- Empresa > Parâmetros > Rotinas Financeiras Automáticas > Faturamento Automático (Consulta)
	- Adicionados novos botões de navegação.
- Empresa > Relatórios > Adesões e Cancelamentos > Por Cliente Adicionada a coluna *Multa de cancelamentos*.

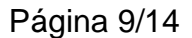

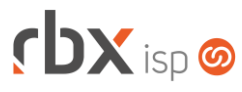

- Empresa > Relatórios > Adesões e Cancelamentos > Por Pacote Adicionada a coluna *Grupo*.
- Empresa > Relatórios > Adesões e Cancelamentos > Por Plano Adicionada a coluna *Grupo*.
- Empresa > Relatórios > Atendimentos > Estatísticas de OS
	- Adicionado o bloco *Filtrar Clientes* no filtro.
	- Adicionada a coluna *Qtde. OS (Soma)*.
	- Alterada a ordem das colunas para melhoria de usabilidade.
- Empresa > Relatórios > Atendimentos > Estatísticas de OS > Detalhar Adicionadas novas colunas:
	- *Contrato:*
	- *Grupo.*
	- Adicionada a coluna *Situação* no carregamento inicial do relatório.
	- **O** Adicionada barra de pesquisa rápida.
	- Alterada a coluna *Duração* para exibir a duração em horas.
	- Corrigido erro na coluna *Grupo de Usuários* onde as informações não estavam sendo exibidas quando o atendimento era designado para um grupo de usuários.
- Empresa > Relatórios > Atendimentos > Geral Adicionada a coluna *Grupo*.
- Empresa > Relatórios > Clientes > Autenticações Adicionada a coluna *Grupo*.
- Empresa > Relatórios > Clientes > Bloqueados Adicionada a coluna *Grupo*.
- Empresa > Relatórios > Clientes > Contratos
	- Adicionada a coluna *Grupo*.
	- Alterado o label do campo *Vencido há quantos dias* para **Vencimento de vigência (dias)**.
- Empresa > Relatórios > Clientes > IPs Adicionada a coluna *Grupo*.
- Empresa > Relatórios > Estoque > Movimentação por NF Recebida
	- Alterado o label do campo *Tipo* para **Tipo Fornecedor**.
	- Alterado o label do campo *Tipo* para **Movimento Tipo**.
	- Alterado o label do campo *Quantidade* para **Estoque Quantidade**.
	- Alterado o label da coluna *Quantidade* para **Movimento Quantidade**.
- Empresa > Relatórios > Estoque > Saldo por Locação
	- Adicionado botão de ajuda para o campo *Estoque*.
	- Adicionado o campo *Última Data de Compra* no filtro.
	- Alterado o campo *Locação* para exibir as locações inativas no final da lista.

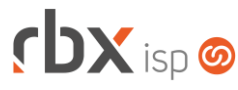

- Empresa > Relatórios > Financeiro > Faturamento Adicionada a coluna *Grupo*.
- Empresa > Relatórios > Financeiro > Movimento Analítico Adicionada a coluna *Grupo*.
- Empresa > Relatórios > Pedidos > Geral Adicionada a coluna *Grupo*.
- Financeiro > Cadastros > Bancos Adicionado suporte ao banco 637-Sofisa.
- Financeiro > Cadastros > Convênios (Formulário)
	- Adicionada validação para não permitir habilitar o registro on-line de boletos quando existirem documentos que estão aguardando a geração de arquivos de remessa.
	- Adicionados novos campos na aba *Registro On-line* para o banco 756-Sicoob:
		- *Histórico de tarifa;*
		- *Habilitar negativação de contratos Cancelados;*
		- *Negativar Contratos Cancelados após.*
	- Adicionado suporte ao cadastro de convênios para o banco 637-Sofisa.
- Financeiro > Cadastros > Convênios de Cartão
	- Adicionado o campo *Ação para documentos faturados com vencimento em feriados ou finais de semana*.
- Financeiro > Cadastros > Históricos (Consulta) Removida a coluna *Modelo Recibo*.
- Financeiro > Cadastros > Históricos (Formulário) Alterado o tipo do campo *Modelo de Recibo* para **checkbox**.
- Financeiro > Cobrança > Arquivos Cobrança > Remessa Adicionado suporte a geração de arquivos de remessa para o banco 637- Sofisa – CNAB 400.
- Financeiro > Cobrança > Arquivos Cobrança > Retorno Adicionado suporte ao processamento de arquivos de retorno para o banco 637-Sofisa – CNAB 400.
- Financeiro > Contábil > Cadastros > Modelos DRE > Gerar Adicionado o botão *Voltar*.
- Financeiro > Faturamento
	- Alterada rotina de faturamento para não zerar o valor do IR da NFS-e caso o valor da nota fiscal seja menor que **R\$ 666,90**. Atenção: Para obter este resultado, é necessário que seja realizada a devida configuração no cadastro do cliente.
	- Alterada rotina de faturamento para aplicar o desconto no boleto referente ao valor do IR da NFS-e caso o valor da nota fiscal seja menor que **R\$ 666,90**.

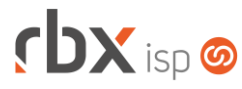

Página 11/14

Atenção: Para obter este resultado, é necessário que seja realizada a devida configuração no cadastro do cliente.

- Corrigido erro na geração de boletos na rotina de faturamento.
- Corrigido erro na substituição da palavra mágica *|CC\_CTR\_xx|* das informações adicionais das naturezas de operações fiscais.
- Corrigido erro de caracteres especiais na composição do boleto quando o mês de referência do faturamento possuía caracteres especiais.
- Financeiro > Movimento C/C
	- Adicionada validação para que a consulta respeite a permissão de "*Históricos Permitidos*" configurada nos usuários.
	- Adicionada a coluna *Valor NF* no carregamento inicial da consulta quando for selecionada a opção de mostrar as informações de nota fiscal.
	- Alterada a consulta para exibir a coluna *Valor NF* somente quando for selecionada a opção de mostrar as informações de nota fiscal.
	- Corrigido erro na exibição das opções do campo *Convênio* do filtro.
- Financeiro > Movimento C/C > Baixar
	- Adicionado o campo *Modelo Recibo*. Este campo será exibido somente quando o histórico estiver configurado com mais de um modelo de recibo.
- Financeiro > Movimento C/C > Conciliação Corrigido erro na conciliação bancária automática.
- Financeiro > Movimento C/C > Imprimir recibo
	- Adicionada tela para selecionar o modelo de recibo que será impresso. Atenção: Esta tela será exibida somente quando o histórico estiver configurado com mais de um modelo de recibo.
- Financeiro > Pix
	- Adicionadas novas colunas no carregamento inicial da consulta:
		- *Expirado:*
		- *Última Consulta;*
		- *Situação doc.*
- Fiscal > Arquivos Fiscais > Convênio ICMS 201/17 > Gerar
	- Adicionados novos campos:
		- *Enviar documentos sem vínculo com notas fiscais 21/22?;*
		- *Enviar somente itens de planos configurados para gerar nota fiscal?.*
- Fiscal > Notas Fiscais Emitidas (Consulta)
	- Adicionado o campo *UF* no filtro.
	- Adicionado novo botão na barra de ferramentas inferior: **Alterar para Proc. SEFAZ**. Este novo recurso permite alterar a situação da NFS-e rejeitada para "**Proc. SEFAZ**".
	- Corrigido erro na transmissão de NFS-e.
	- Corrigido erro na remoção indevida do bloco *Duplicatas* do filtro.
	- Corrigido erro na geração da chave de acesso durante o processo de validação da nota fiscal.

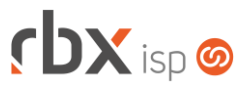

- Fiscal > Notas Fiscais Emitidas (Formulário) Corrigido erro na validação de notas fiscais de modelo 21/22.
- Fiscal > Notas Fiscais Emitidas > Editar NF > Itens
	- **O** Implementada melhoria na alteração do valor do item para que os impostos sejam calculados automaticamente de acordo com o novo valor.
	- Corrigido erro na consulta de CFOPs.
- Fiscal > Notas Fiscais Recebidas (Consulta) Adicionada a coluna *Entrega*.
- Fiscal > Notas Fiscais Recebidas (Formulário)
	- Alterada a inclusão de itens do tipo "**Produto**" para que o campo *Tipo Item (EFD)* seja carregado com o valor configurado no cadastro do produto.
	- Alterada a inclusão de itens para que o campo *ICMS* seja calculado automaticamente de acordo com o valor da base de cálculo e alíquota.
- Fiscal > Notas Fiscais Recebidas > Arquivo XML
	- Adicionado suporte a importação do valor do frete.
	- Corrigido erro de validação na importação de notas fiscais via arquivo XML.
- Redes > Provisionamento > Scripts de Comando (Consulta)
	- Adicionados novos botões na barra de ferramentas superior:
		- *Pesquisar;*
		- *Ver Todos / Ver Ativos.*
- Redes > Provisionamento > Scripts de Comando (Formulário) Adicionado o campo *Tipo de NAS*.
- Utilitários > Central de Usuários > Perfis
	- Adicionadas novas permissões no bloco *Permissões de Dados*:
		- *SicoobNegativação/Incluir;*
		- *SicoobNegativação/Remover.*
	- Corrigido erro na exibição indevida de permissões de usuários.
	- Corrigido erro que exibia o menu para usuários sem a devida permissão.
- Utilitários > Central de Usuários > Usuários (Formulário)

Adicionadas novas permissões no bloco *Permissões de Dados*:

- *SicoobNegativação/Incluir;*
- *SicoobNegativação/Remover.*
- Utilitários > Logs > Central do Assinante
	- Adicionado o botão *Voltar* na consulta.
	- $\bullet$  Adicionada barra de pesquisa rápida.
- Utilitários > Logs > Faturamento Automático
	- Adicionada a coluna *Situação*.
	- Adicionado o campo *Situação* no filtro.

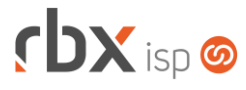

- Utilitários > Sistema > Fila de Provisionamento
	- Adicionado novo botão na barra de ferramentas superior: **Cancelar**. Este novo recurso permite cancelar a execução dos registros selecionados.
	- Corrigido erro que exibia o menu para usuários sem a devida permissão.

### **CENTRAL DO ASSINANTE**

• Login

Removida a informação de "*Exibir versão mobile*" ao acessar a Central do Assinante via navegador Mobile.

- Atendimentos > Histórico
	- Adicionado novo botão a nível de registros que permite visualizar as ocorrências do atendimento.
- Cadastros > Contratos
	- Adicionado novo botão a nível de registros que permite realizar o cancelamento do contrato.

### **WEB SERVICES**

- Novos webservices:
	- **C** Consulta de eventos FailOver (FailOverEvents).
	- Consulta de extrato radius (radius extract).
	- Consulta provisionamento (provisioning check).
	- Consultar dados adicionais (consult additional data).
	- Consultar link de notas fiscais emitidas (invoices\_issued\_pdf).
	- Gera link da pesquisa de satisfação (generate\_questionare\_link).
	- **O** Mensagens de atendimento (chat messages).
- Alterar Situação da OS (ticket\_os\_status\_update): Corrigido erro na alteração da situação da ordem de serviço.
- Cadastro de produtos (inventory insert): Corrigido erro no cadastro de produtos não controlados por serial.
- Consulta contratos cadastrados (ConsultaContratos): Corrigido erro no retorno da API onde o endereço de instalação do contrato não estava sendo retornado.
- Consultar link para download do boleto em pdf (get\_banking\_billet): Adicionado o campo "**banking\_billet\_base64**" no retorno da API.
- Designação de atendimentos (ticket\_assign): Corrigido erro na designação de atendimentos.

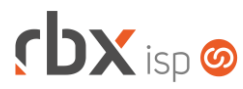

- Encerramento de atendimentos (ticket\_finish):
	- Corrigido erro ao salvar a solução do atendimento quando era informado caracteres especiais no campo "**solution**".